## **SRVUSER - User ID for RPC Server Registry**

For static specification, this parameter is available as a keyword subparameter of the NTRPC macro. For dynamic specification, this parameter is available as a keyword subparameter of the profile parameter RPC.

It specifies the user ID needed to register an RPC server on the node specified with the profile parameter SVRNODE.

In case of an EntireX Broker node, SRVUSER is also used to logon to the EntireX Broker. A password is either taken from Natural Security (see \*NSC below) or specified via the application programming interface USR2072N.

SRVUSER is specified on the server side only.

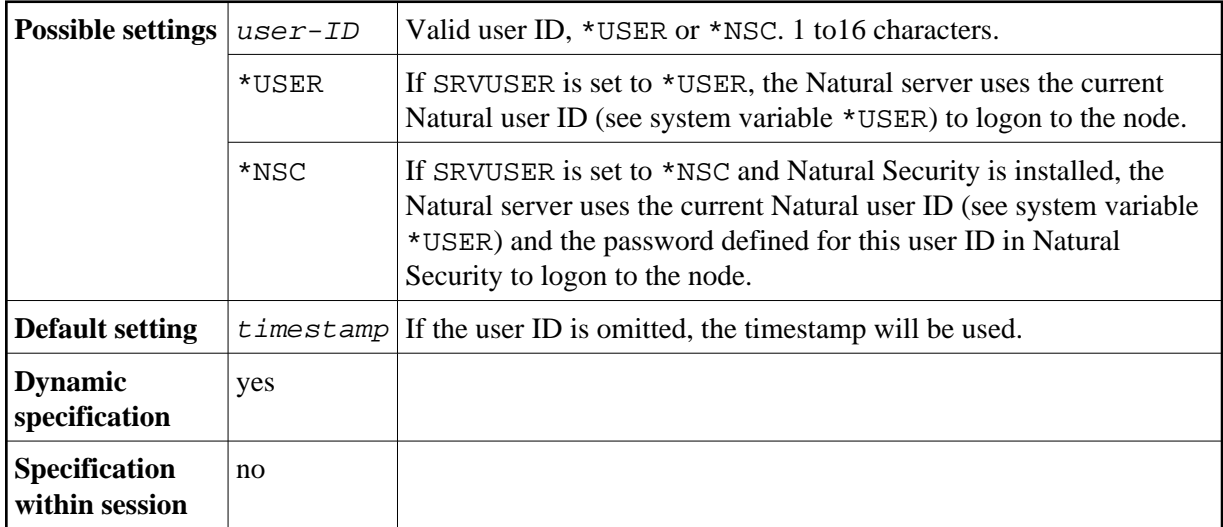

For further information, see the *Natural Remote Procedure Call (RPC)* documentation.